### + ++ , , , - -

 $\mathsf{F}_{4}$  can can be the rank m approximation  $\mathsf{X}^{(m)}$  =  $\sum_{i=1}^{\infty}$  Z r ', The SVD  $X = ITR'$  PC's  $Z = H = xr$  and and and  $\equiv$  . The set of the set of the set of the set of the set of the set of the set of the set of the set of the set of the set of the set of the set of the set of the set of the set of the set of the set of the set of the s are veru dependent the scales of the the state of  $\sim$  $\begin{array}{cc} \begin{array}{ccc} \text{...} & \text{...} \end{array} & \begin{array}{ccc} \text{...} & \text{...} \end{array} \\ \begin{array}{cc} \text{...} & \text{...} \end{array} & \begin{array}{ccc} \text{...} & \text{...} \end{array} & \begin{array}{ccc} \text{...} & \text{...} \end{array} & \begin{array}{ccc} \text{...} & \text{...} \end{array} & \begin{array}{ccc} \text{...} & \text{...} \end{array} & \begin{array}{ccc} \text{...} & \text{...} \end{array} & \begin{array}{ccc} \text{...} & \text{...} \end{$ columns of **X**.  $\epsilon$  66 GeV  $\epsilon$  66 GeV  $\epsilon$ 

Suppose  $D = diag[d, ..., d]$  is diagonal. Then

 $X^* = [X \cdot / d \cdot, X \cdot / d \cdot, \dots, X \cdot / d \cdot] = X D^{-1}$ -NOPQRSTRUNVWX6 6 a ka sa cine cha cha cheangailte an chailte.  $\ddot{\cdot}$ , i.e. overlip to by  $\mathbf{f}$  and consider the latter of  $\mathbf{f}$ 

- tructor  $\qquad \bullet$  Except when d<sub>1</sub> = d<sub>2</sub> = ... = d<sub>0</sub>, there is  $x$  is true that  $X^*$  =  $\Gamma$  is the set of  $\Gamma$  is the set of  $\Gamma$ . 5.1024 kb@ump ody state SVD L\*T\*R\*' for X\* and the SVD for  $\mathbf{S} \cdot \mathbf{S} = \mathbf{S} \cdot \mathbf{S} \cdot \mathbf{S$ *no* simple relationship between the  $\sim$   $\sim$   $\sim$  $\widetilde{\mathsf{R}} = [\widetilde{\mathsf{\Gamma}}], \dots, \widetilde{\mathsf{\Gamma}}] \equiv [\mathsf{D}^{-1}\mathsf{\Gamma}, \dots, \mathsf{D}^{-1}\mathsf{\Gamma}]$  $-$  MeS  $-$  MeS  $-$  MeS  $-$  MeS  $-$  MeS  $-$  MeS  $-$  MeS  $-$  MeS  $-$  MeS  $-$  MeS  $-$  MeS  $-$  MeS  $-$  MeS  $-$  MeS  $-$  MeS  $-$  MeS  $-$  MeS  $-$  MeS  $-$  MeS  $-$  MeS  $-$  MeS  $-$  MeS  $-$  MeS  $-$  MeS  $-$  MeS  $-$  MeS  $-$  MeS  $-$  M IJ :\\_` ``  $\big)$ .
	- And,  $X^{(m)}D^{-1} = \sum_{1 \le i \le m} t_i L_i \widetilde{r_i}$ ,  $\widetilde{r_i} = D^{-1}r_i$  $\equiv$  0 MES  $\equiv$  0 MES  $\equiv$  0 MES  $\equiv$  0 MES  $\equiv$  0 MES  $\equiv$  6 66 <sup>K</sup> - -<sup>d</sup> -- --<sup>X</sup> <sup>W</sup> <sup>c</sup> - ? @ de la construcción de la construcción de la construcción de la construcción de la construcción de la construcción and the company of the company of the

n' 1 c oll'l' F44

Lecture 25

November 4, 2005

Christopher Bingham Instruc

 $612$ -625-1024, kb@umn.edu  $812$ -625-1024, kb@umn.edu  $8.1$  it's true that  $X^* =$ 

 $\bigcap_{n=1}^{\infty}$ 

http://www.stat.umn.edu/~kb/classes/5401 © 2005 by Christopher Bingham

#### - - - - > > <sup>&</sup>gt; - , Compute and print approximations to  $\mathrm{\mathbf{x}}$  of  $\mathrm{\mathbf{\cdot}}$  command ranks 1. 2. 3. and 4 using i - G

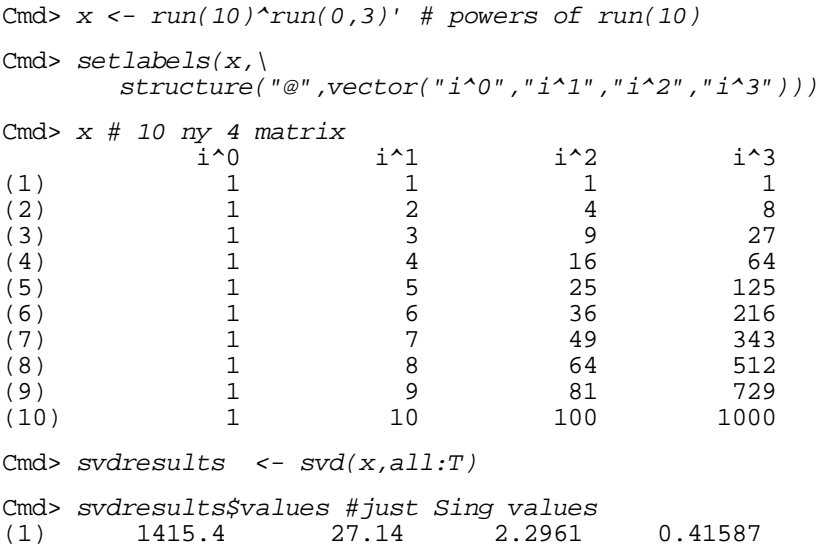

December 15. 1994 excellent circuit and profit and **AUT** might say x is "almost of rank 2".  $\frac{1}{2}$ ,  $\frac{1}{2}$ ,  $\frac{3}{2}$ ,  $\frac{3}{2}$ ,  $\frac{3}{2}$ ,  $\frac{3}{2}$ ,  $\frac{3}{2}$ ,  $\frac{3}{2}$ ,  $\frac{4}{2}$ ,  $\frac{3}{2}$ ,  $\frac{4}{2}$ ,  $\frac{3}{2}$ ,  $\frac{4}{2}$ ,  $\frac{3}{2}$ are so much smaller than the largest one stark 2 approximation: Better fit  $\sim$ 

#### **ay continued** The for loop in the following MacAnova to  $\mathrm{\mathbf{x}}$  of  $\;$  command computes and prints succes-  $\;$  - ? @--\_\_\_\_\_ 1. .... 4 singular values and vectors. The same was also been as a set of the set of the set of the  $\sim$ #7

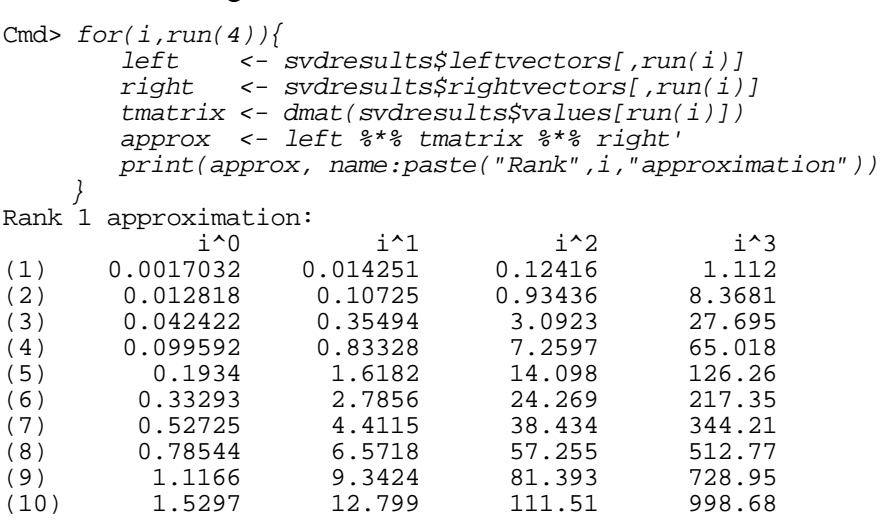

#### Last column is fit prettu well, others <sup>d</sup>

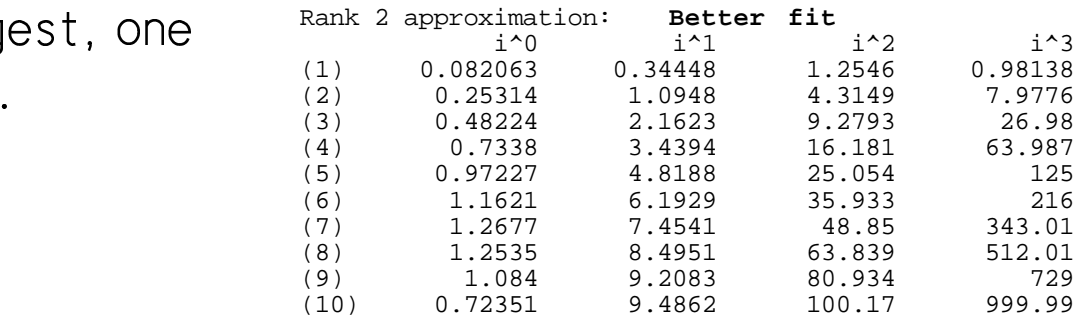

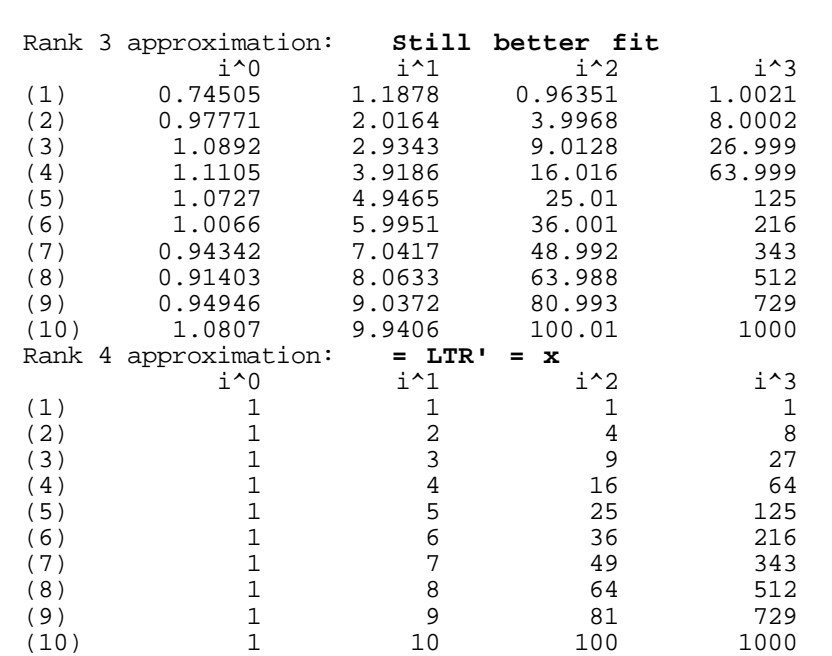

The last is an exact reconstruction of x.  $\begin{pmatrix} 1 \\ 2 \end{pmatrix}$  and  $\begin{pmatrix} 1 \\ 1 \end{pmatrix}$  and  $\begin{pmatrix} 1/2 & 0 \\ 1 & 0.16116 \\ 0 & 0.16116 \end{pmatrix}$ 

Statistics 5401 **Lecture 25** November 4, 2005

Statistics 5401 **Lecture 25** November 4, 2005

 $D_{\text{meas}}$  and  $\overline{D}_{\text{meas}}$  and  $\overline{D}_{\text{meas}}$  and  $\overline{D}_{\text{meas}}$  and  $\overline{D}_{\text{meas}}$  $\mathcal{L}$  and  $\mathcal{L}$  and  $\mathcal{L}$  and  $\mathcal{L}$  $\sigma$   $\sim$   $\sqrt{5 \times 2} / \sqrt{10}$ , and do the same. squares = 10. dividing column l bu

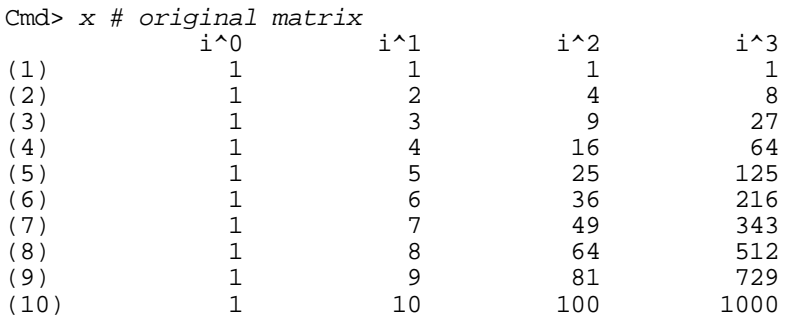

Cmd>  $d \leftarrow sqrt(sum(x^2))/sqrt(10)$ 

Cmd> scaledx <-  $x / d$  #divide each row by d

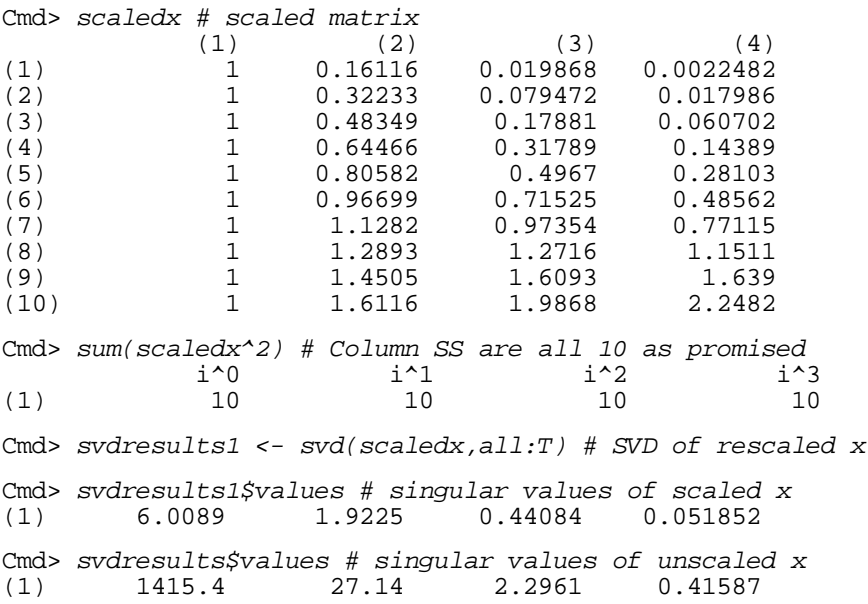

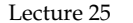

This computes approximations to scaled  $x$  approximation: perfect fit with all 4 and then "unscales" bu multipluing bu d.  $\frac{1}{1}$  and  $\frac{2}{3}$  and  $\frac{8}{27}$  and  $\frac{8}{27}$ so they should be close to  $x$ :  $\frac{1}{1}$  ,  $\frac{4}{5}$  ,  $\frac{16}{25}$  $\mathbf{x}$ :

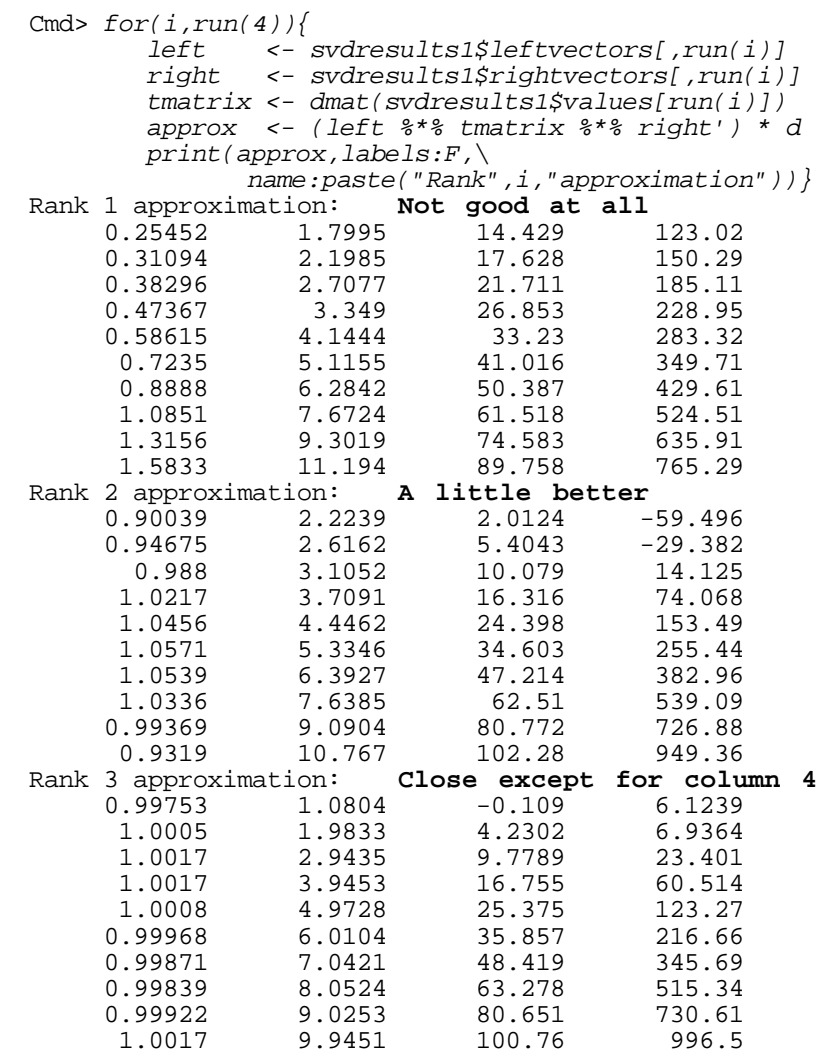

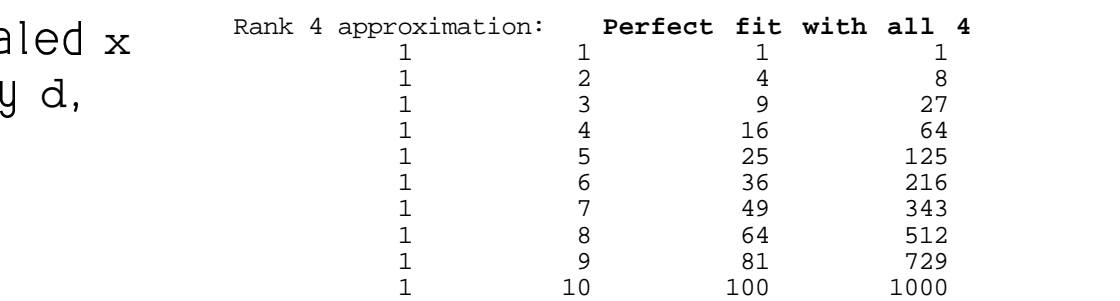

#### - - -, , , 2 2 <sup>2</sup> - - - - <sup>2</sup> /

In the loop, \* a multiplies each row of  $\Box$  are  $\Box$  and  $\Box$  and  $\Box$  and  $\Box$  and  $\Box$  and  $\Box$  and  $\Box$  and  $\Box$  and  $\Box$  and  $\Box$  and  $\Box$  and  $\Box$  and  $\Box$  and  $\Box$  and  $\Box$  and  $\Box$  and  $\Box$  and  $\Box$  and  $\Box$  and  $\Box$  and  $\Box$  and  $\Box$  and  $\Box$  and  $\Box$  vector d. This restores the original contain the set of the set of the set of the set of the  $\sim$  $Z = \mathcal{L}$  and  $Z = \mathcal{L}$  and  $Z = \mathcal{L}$ scaling of x.

With m = 3,  $x$ [,1] and  $x$ [,2] are fit rea-<br>- seekly well to the start also that all onably well, but not  $\mathsf{x}[\ ,3\ ]$  and  $\mathsf{x}[\ ,4\ ]$ .

SVD of  $\tt scaledx$  are different from the In any event, the annroximations from the approximations from the SVD of  $\mathrm{\mathbf{x}}.\ \hspace{1cm}$ 

SVD of  $\mathsf{X}$  =  $\mathsf{X}$  - 1  $\overline{\mathsf{X}}$  (resids from mean) continuing with PC's f is related to eigenvalues  $\lambda$  . eigenvectors [ $\hat{\mathsf{v}}$ , ...,  $\hat{\mathsf{v}}$ ] of the sample  $\qquad \qquad \text{to }$   $\,$  $\blacksquare$  +  $\blacksquare$   $\blacksquare$   $\$ 

- <u>Singular</u> values of  $\blacksquare$  . The contract of the contract of the contract of the contract of the contract of the contract of the contract of the contract of the contract of the contract of the contract of the contract of the contract of the The eigenvalues of **S** are  $\hat{\lambda}_i = t_i^2/f_e$
- The right <u>singular</u> vector  $\mathbf{r}_i = \dot{\mathbf{v}}_i$ ,  $\hat{C}$  is the set of  $\hat{C}$  . The set of  $\hat{C}$
- The left singular vectors  $L_i$  are eigen-  $\bullet$  the best rank m approximation to  $\widetilde{Y}$  is  $\hat{\mathbf{a}}$   $\hat{\mathbf{c}}$   $\hat{\mathbf{c}}$   $\hat{\lambda}_1 = t_1^2, ..., t_n \hat{\lambda}_n = t_1^2, 0, ..., 0$  (N-p 0's) <sup>L</sup>

-L and  $-$ r (changing signs of both) are  $\cdots$   $\cdots$   $\cdots$   $\cdots$   $\cdots$   $\cdots$ equallu valid singular vectors. TI - programs.

 $\mathcal{L}$  and  $\mathcal{L}$  and  $\hat{\lambda}$  ,  $\hat{\lambda}$  , ...,  $\hat{\lambda}$  and view of finding a low rank approximation ample  $\overline{X} = X - 1 \overline{X} = \sum_{i=1}^{\infty} (t_i L_i) r_i' = \sum_{i=1}^{\infty} t_i \hat{R} \hat{V}$  $\overrightarrow{X}$   $\overrightarrow{X}$ , f = N-1.  $\overrightarrow{X}$  and  $\overrightarrow{V}$  are eigenvectors of  $\overrightarrow{X}$   $\overrightarrow{X}$  and  $\blacksquare$  $\widetilde{G}$  ( $\widetilde{G}$ ) Rocauso  $\pm$   $\pm$  (if  $\widetilde{G}$ )  $\widetilde{G}$  or  $\widetilde{G}$  - $\sim$  $\widehat{\mathbf{\Omega}}$  and  $\widehat{\mathbf{V}}$  are eigenvectors of  $\widetilde{\mathbf{X}}$   $\widetilde{\mathbf{X}}$  and  $\widetilde{\mathbf{X}} \widetilde{\mathbf{X}}$  .  $\{\hat{\lambda}_i\}$ ,  $\hat{\lambda}_i$  eigenvalue of  ${\sf S}$ 

- + ++ =7=L  $\bullet$   $\mathbf{\tilde{X}} = \sum_{1 \leq i \leq n} (\sqrt{\{f_{\circ} \lambda_i\}} \mathbf{L}_i) \mathbf{r}_i' = \sum_{1 \leq i \leq n} \mathbf{\tilde{Z}}_i \mathbf{r}_i'$ ingular vector  $\mathbf{r} = \hat{\mathbf{V}}$  where  $\qquad$  where  $\widetilde{\mathbf{Z}}$  = tl =  $/$ {f  $\hat{\chi}$  } $\mathbf{v}$ l =  $\widetilde{\mathbf{Y}}$ r =  $\widetilde{\mathbf{Y}}\hat{\mathbf{w}}$  $\widehat{\lambda}$ ,}L,)r,' =  $\sum_{i=1}^n \widehat{\mathbf{Z}}_i \mathbf{r}_i$ '  $\equiv$  . The set of the set of the set of the set of the set of the set of the set of the set of the set of the set of the set of the set of the set of the set of the set of the set of the set of the set of the set of the s  $\hat{v}$  ii  $\widetilde{v}$   $\sim$   $\widetilde{v}$   $\hat{v}$  - $\sim$ 
	- $\overline{Z_i}$  = (1/N) $\overline{Z_i}$  = 0 (because  $\overline{Z_i}$  = 0) and the contract of the contract of the contract of the contract of the contract of the contract of the contract of the contract of the contract of the contract of the contract of the contract of the contract of the contra
	- $\frac{2}{3}$ , 0, ..., 0 (N-p 0's) <sup>L</sup>  $\widetilde{\mathsf{X}}^{(m)}=\sum_{i,j\in\mathbb{Z}}\widetilde{\mathsf{Z}}\mathsf{r}^{(i)}=\widetilde{\mathsf{X}}\sum_{i,j\in\mathbb{Z}}\mathsf{r}\mathsf{r}^{(i)}$ • The <u>best rank m approximation</u> to **X** is

 $\mathbf{a}$  and  $\mathbf{a}$  and  $\mathbf{a}$  and  $\mathbf{a}$  and  $\mathbf{a}$  are  $\mathbf{a}$  and  $\mathbf{a}$  are  $\mathbf{a}$  and  $\mathbf{a}$  are  $\mathbf{a}$  and  $\mathbf{a}$  are  $\mathbf{a}$  and  $\mathbf{a}$  are  $\mathbf{a}$  and  $\mathbf{a}$  are  $\mathbf{a}$  and  $\mathbf{a}$  are  $\sum_{\tau}$  of S and satisfies Sr =  $\hat{\lambda}$  r, so you can g<br>may differ between compute PCs by either using the SVD to Similarlu  $I = +\hat{V}$   $r = +\hat{V}$  - =G  ${\sf Reminder}\colon$   $\pm {\sf r}$  =  $\hat{\sf v}$  is the i $^{\sf th}$  eigenvector find **r** or bu computing eigenvectors of  $\mathsf{S}_{\cdot}$  .  $\uparrow$  +  $\uparrow$  +  $\uparrow$ MacAnova: Compute all PCs bu and the contract of the contract of the contract of the contract of the contract of the contract of the contract of the contract of the contract of the contract of the contract of the contract of the contract of the contra  $Z \leftarrow (X - xbar')$  %\*% eigen(s)\$vectors

( ;-Z?-

• Each N×1 principal component vector  $\int$  is a new variable a linear combination  $\int_{-1}^{1}$  f  $\int_{-1}^{1}$  f  $\int_{-1}^{1}$  f  $\int_{-1}^{1}$  f  $\int_{-1}^{1}$  f  $\int_{-1}^{1}$  f  $\int_{-1}^{1}$  f  $\int_{-1}^{1}$  f  $\int_{-1}^{1}$  f  $\int_{-1}^{1}$  f  $\int_{-1}^{1}$  f  $\int_{-1}^{1}$  f  $\int_{-1}^{1$ ---

of the columns  $X$  of  $X$ . The coeffiaiaata in tha linaam aanahinatian aanaa 1970. from  $r$  the  $i<sup>th</sup>$  eigenvector of S sample variances for each column of  $\lambda$ .

 $\mathbf{C}$   $\mathbf{C}$   $\mathbf{$  $\blacksquare$   $\blacksquare$   $\blacks$ 

$$
\widetilde{X}_{\ell}^{(m)} = \sum_{1 \leq j \leq m} \widetilde{Z}_{j} r_{\ell j} = \text{column } \widetilde{Z}^{(m)} = \sum_{1 \leq j \leq m} \widetilde{Z}_{j} r_{j}.
$$

The coefficients of  $\overline{Z}$  {r } are from  $\overline{Z}$  are  $\overline{Z}$  are  $\overline{Z}$  are  $\overline{Z}$  are  $\overline{Z}$  are  $\overline{Z}$  are  $\overline{Z}$   $\overline{Z}$  are  $\overline{Z}$   $\overline{Z}$   $\overline{Z}$   $\overline{Z}$   $\overline{Z}$   $\overline{Z}$   $\overline{Z}$   $\overline{Z}$  are fr  $V \cup \{ \text{if } r, r, \ldots, r \}$ 

 role in defining principal components and in approximating  $\widetilde{X}$  by  $\widetilde{X}^{(m)}$ .

. The "total sum of squares" is < <<\=76 66\ > > <sup>&</sup>gt; <sup>=</sup> <sup>7</sup> <sup>D</sup>  $\frac{1 \leq \ell \leq p}{\ell}$   $\frac{1}{\ell}$   $\frac{1}{\ell}$   $\frac$  $r_{ij}X_i$  =  $f_e\sum_{1\leq i\leq p}S_{i\ell}$  =  $f_e$ trace(**S**) ar combination  $=f \sum_i \hat{\lambda} = \sum_i t_i^2$ . <sup>=</sup>  $\|\widetilde{\mathbf{X}}\|^2 = \sum_{\mathbf{A} \in \mathcal{A}} \left\{ \sum_{\mathbf{A} \in \mathcal{A}} (\mathbf{X}_{\mathbf{A}} - \overline{\mathbf{X}}_{\mathbf{A}})^2 \right\}$ --- $7.77 \pm 0.00$   $\mathbf{A}^+$   $\mathbf{A}^ \frac{1}{2}$ 

 $\mathcal{L} = \mathbf{1} \mathbf{1} \mathbf$ ( -. . . 7- $\sum_{n=1}^{\infty}$  =  $\sum_{n=1}^{\infty}$  ( $X_{n}$  - $\overline{X_{n}}$ )<sup>2</sup>/f<sub>a</sub> are the  $\overline{a}$ the contract of the contract of the contract of the contract of the contract of  $\epsilon$  and  $\epsilon$  is the second form and  $\epsilon$  and  $\epsilon$  of  $\mathcal{V}$ 

- Each column  $\widetilde{X}_{0}^{(m)}$  of the rank m  $\mathbb{R}$  . The set of the set of the set of the set of the set of the set of the set of the set of the set of the set of the set of the set of the set of the set of the set of the set of the set of the set of the set of t  $\widetilde{\mathbf{v}}$  (m) of the rank  $m$   $\bullet$  The "residual sum of squares" is (m) of the rank m<br>  $\widetilde{\mathbf{X}}^{(m)}$  is a linear  $\mathbf{X} = \widetilde{\mathbf{X}}^{(m)} \mathbf{I}^2 = \mathbf{f}_s \sum_{n=1, j \neq s} \hat{\lambda}_i = \sum_{n=1, j \neq i} \mathbf{f}_i^2$   $\overline{L}$ 
	- Relative RSS (analogous to  $1 R^2$ ) is  $\widetilde{\mathbf{X}}_{n}^{(m)} = \sum_{\mathbf{A} \in \mathcal{A}} \widetilde{\mathbf{Z}} \cdot \mathbf{r}_{\mathbf{A}}$ 
		- =  $\sum_{1 \leq j \leq m} \mathbf{Z}_j \cdot \mathbf{I}_{\ell j}$ <br>= column  $\ell$  of  $\widetilde{\mathbf{X}}^{(m)} = \sum_{i,j \in \mathbb{Z}} \widetilde{\mathbf{Z}}_i \mathbf{r}_j$ . =  $\sum_{m+1 \leq j \leq p} t_j^2 / \sum_{1 \leq j \leq p} t_j^2 = \sum_{m+1 \leq j \leq p} \widehat{\lambda}_j / \sum_{1 \leq j \leq p} \widehat{\lambda}_j$  $=\sum_{m+1 \leq j \leq p} \hat{\lambda}_j / \sum_{1 \leq \ell \leq p} S_{\ell \ell} = 1 - (\sum_{1 \leq j \leq m} \hat{\lambda}_j / \sum_{1 \leq j \leq p} \hat{\lambda}_j)$ = - $\hat{\lambda}$  = 1 - ( $\sum$   $\hat{\lambda}$  / $\sum$   $\hat{\lambda}$  )  $\sim$  and  $\sim$  $= 1 - (\sum_{i=1}^n \hat{\lambda}_i / \sum_{i=1}^n S_{i,i})$  $\mathbf{f} = \mathbf{f} \mathbf{f} \mathbf{f}$ -- $\blacksquare$

H> >  $\begin{bmatrix} 1 & 0 & \cdots & 0 \\ 0 & 0 & 1 & \cdots \end{bmatrix}$  ,  $\begin{bmatrix} 0 & 0 & \cdots & 0 \\ 0 & 0 & 0 & \cdots \end{bmatrix}$ and the contract of the contract of the contract of the contract of the contract of the contract of the contract of  $\mathsf{r}_{\circ}$  ...  $\mathsf{r}$  ] play a set of the set of the set of the set of the set of the set of the set of the set of the set of the set of the set of the set of the set of the set of the set of the set of the set of the and  $\mathcal{L}^{\text{explained}}$  by  $\widetilde{\mathsf{Z}}$ ,  $\ldots$   $\widetilde{\mathsf{Z}}$  . Thus  $\sum_{i,j,k}$   $\hat{\lambda}_{i}/\sum_{i,j,k}$   $\hat{\lambda}_{i}$  =  $\sum_{i,j,k}$   $\hat{\lambda}_{i}/\sum_{i,j,k}$   $S_{i,j}$  is ---**-** *Company* and *Company* 

 $\widetilde{\mathsf{X}}^{\textsf{\tiny (m)}}$  should be a good rank-m approx-  $\qquad$  You can generalize this to a lin  $\mathsf{X}^{\scriptscriptstyle{(m)}}$  should be a good rank-m approx-  $\quad$  You<br>imation to  $\widetilde{\mathsf{X}}$  when the *"trailing" eigen-* siti where  $\tilde{X}$  when the "trailing" eigen-<br>mation to  $\tilde{X}$  when the "trailing" eigen-<br>situation when  $X = UB + \epsilon$ , when alues  $\hat{\lambda}_{\text{max}}$ , ...,  $\hat{\lambda}_{\text{max}}$  are small compared to  $\qquad \bullet \quad$  the k+1 columns  $\bm{\mathsf{U}}_{\text{out}}$  ,  $\bm{\mathsf{U}}$  $\sum$  , so that  $\sum$  ,  $\hat{\lambda}$  / $\sum$  ,  $\hat{\lambda}$   $\approx$  1.  $\qquad$  predictor (independent) vari

You can add back the mean  $\overline{\mathsf{x}}$  t

$$
X^{(m)*} = 1_{N} \overline{X}^{\prime} + \widetilde{X}^{(m)} = (1_{N} \overline{X}^{\prime}) + \sum_{1 \leq j \leq m} \widetilde{Z}_{j} r_{j}^{\prime}
$$

Since  $\mathbf{W} = \mathbf{\widetilde{V}}^{(m)}$   $\mathbf{u}^2 = \mathbf{W} = \mathbf{Y}^{(m)\mathbf{x}}$   $\mathbf{u}^2 = \mathbf{Y}^{(m)\mathbf{x}}$  is a set of  $\mathbf{y}^2 = \mathbf{y}$ good approximation to X whenever  $\widetilde{\mathbf{X}}^{(m)}$  is a good approximation to  $\widetilde{\mathsf{X}}$ .

 $X^{(m)*}$  is a rank m+1 approximation but not the best reak  $m$  1 epprovimeties  $V^{(m+1)}$   $\hat{X}$  is a rank k+1 approximation to **X** just  $\alpha$  ,  $\alpha$  ,  $\alpha$  (m)  $\alpha$  ,  $\alpha$  (m+1) , and  $\alpha$  , and  $\alpha$  and  $\alpha$  are a set of  $\alpha$  and  $\alpha$  are a set of  $\alpha$  and  $\alpha$  are a set of  $\alpha$  and  $\alpha$  are a set of  $\alpha$  and  $\alpha$  are a set of  $\alpha$  and  $\alpha$  are a set of the outer products  $(1,\overline{x}')$  has an diate interpretation as a matrix al'  $\overline{M}$  and  $\overline{M}$  and  $\mathcal{G}(\mathcal{G})$  is a set of the set of the set of the set of the set of the set of the set of the set of the set of the set of the set of the set of the set of the set of the set of the set of the set of the set of the set

ood rank-m approx-<br>
You can generalize this to a linear model<br>
aituation whap  $X - IIB$  is where a good rain-in approx-<br>when the "trailing" aigen situation when  $X = UB + E$  where

- $\mathbf{D}_{\text{max}}$ , ...,  $\hat{\lambda}_{\text{max}}$  are small compared to  $\qquad \bullet \quad$  the k+1 columns  $\mathsf{U}_{\text{max}}$ ,  $\mathsf{U}_{\text{max}}$ ,..., $\mathsf{U}_{\text{k}}$  of  $\mathsf{U}$  are o that  $\sum$   $\hat{\lambda}$  / $\sum$   $\hat{\lambda}$   $\approx$  1.  $\qquad$  predictor (independent) variables, pose and the sidiu dummy variables are allowed to the sidium variables and the set of the set of the set of the s ■ 1999年1月11日 - 1999年1月11日 - 1999年1月1日 - 1999年1月1日 - 1999年1月1日 - 1999年1月1日 - 1999年1月1日 - 1999年1月1日 - 1999年1月1日 ■ Partner Advised Advised Advised Advised Advised Advised Advised Advised Advised Advised Advised Advised Advi #
- reak as  $1$  epproximation  $V^{(m)*}$  for  $V$   $\bullet$   $R IR$   $R$   $\bullet$   $R$   $\circ$   $R$   $\circ$   $R$   $\circ$   $R$   $\circ$   $R$   $\circ$   $R$   $\circ$   $R$   $\circ$   $R$   $\circ$   $R$   $\circ$   $R$   $\circ$   $R$   $\circ$   $R$   $\circ$   $R$   $\circ$   $R$   $\circ$   $R$   $\circ$   $R$   $\circ$   $R$   $\circ$   $R$   $\mathbf{B} = [\beta_0, \beta_1, ..., \beta_k]^T$  is a matrix of coef- ${\sf X}^{\scriptscriptstyle (m)}{}^{\star}$  = 1, $\overline{{\sf X}}^{\scriptscriptstyle (m)}$  +  $\widetilde{{\sf X}}^{\scriptscriptstyle (m)}$  = (1, $\overline{{\sf X}}^{\scriptscriptstyle \prime})$  +  $\sum_{\alpha,\beta,\gamma,\beta}$   $\widetilde{{\sf Z}}$   $\Gamma$  ficients (not the same as J&W use of  ${\sf B}$  $\mathbf{z} = \mathbf{B} \mathbf{L} + \mathbf{L} \mathbf{u}$ ,  $\mathbf{z} = \mathbf{A} \mathbf{B}$ ,  $\mathbf{z} = \mathbf{A} \mathbf{A} \mathbf{A}$ ,  $\mathbf{L} \mathbf{A} \mathbf{A}$ ,  $\mathbf{A} \mathbf{A}$ ,  $\mathbf{A} \mathbf{A}$

6 66 ABCK- 4- - Z- ; E; GGG
 ; and the "fitted values" ar 

 $\hat{X} = \bigcup \hat{B} = \sum_{\alpha} \bigcup \hat{B}$ 

 $\sim$  as  $1\overline{Y}$  is a rank 1 annonyimation to  $X$  $\blacksquare$  . The contract of the contract of the contract of the contract of the contract of the contract of the contract of the contract of the contract of the contract of the contract of the contract of the contract of the

an immo  $\hat{v}$  is not the boat real  $\mu$  1 since it is not a matrix all of constructed from the SVD of **X**.  $\sim$  . The contract of the contract of the contract of the contract of the contract of the contract of the contract of the contract of the contract of the contract of the contract of the contract of the contract of the co the contract of the contract of the

Consider  $\widetilde{X} = X - UB$ , the matrix of  $^{cmd>irisdata <- read("", "t11_05", silent:T)}$ residuals from the linear model.  $\overline{C}$  and  $\overline{S}$  and  $\overline{S}$  and  $\overline{S}$  and  $\overline{S}$  and  $\overline{S}$  and  $\overline{S}$  and  $\overline{S}$  and  $\overline{S}$  and  $\overline{S}$  and  $\overline{S}$  and  $\overline{S}$  and  $\overline{S}$  and  $\overline{S}$  and  $\overline{S$ 

To understand the structure of  $X$  it is  $\frac{1}{2}$  and  $\frac{1}{2}$  formular matter. . ـ 1992، 1994 - 1994، 1994، 1994، 1994، 1994، 1994، 1994، 1994، 1994، 1994، 1994، 1994، 1994، 1994، المتحدة ا at the rank m<br> $\widetilde{C}(m)$   $\qquad \qquad \widetilde{C}(m)$ 4\*;-< <<\=76 66\ > > <sup>&</sup>gt; =7=8 8 <sup>8</sup>  $\text{matrix} \times \text{X}$  of residuals are multiples of  $\sum_{\text{cmds} \ sum(vector(x - xhat 2)^2)}$  # residual ss  $\mathbf{M}$  and  $\mathbf{S}$  are  $\mathbf{M}$  and  $\mathbf{M}$  and  $\mathbf{M}$  are  $\mathbf{M}$  . The set of  $\mathbf{M}$  + ++ 7 ME <sup>G</sup>

 $\pm$ bo first  $\mu$  1 semperate beying an  $\mu$  (7) as  $\mu$  (2) and  $\mu$  (2) and  $\mu$  (2) interpretation as predictors. It is not 4 - ?? @  $\overline{56}$   $\overline{68}$   $\overline{68}$ 

 $\mathbf{C} = \mathbf{C} \cdot \mathbf{C}$  $\sum_{1 \leq i \leq n} \mathbf{Z} \cdot \mathbf{\Gamma}$   $\qquad$  for  $\mathsf{X}$ . Cmd> xhat\_2 <- svals[1]\*leftvecs[,1] %\*% rightvecs[,1]' +\ ? computed from the  $xhat_2 = \tilde{X}^{(2)} + 1 \overline{X}$  = approximation to X  $\mathcal{L}$  and  $\mathcal{L}$  and ,我们就是一个人的人,我们就是一个人的人,我们就是一个人的人,我们就是一个人的人,我们就是一个人的人,我们就是一个人的人,我们就是一个人的人,我们就是一个人的人 4  $\bigcup \widehat{B}$  +  $\widetilde{X}^{(m)} = \sum_{\substack{0 \leq x \leq 1 \text{ mod } n}} \bigcup \bigcup_{\substack{0 \leq x \leq 1 \text{ mod } n}} \bigcup_{\substack{0 \leq x \leq 1 \text{ mod } n}} \bigcup_{\substack{0 \leq x \leq 1 \text{ mod } n}} \bigcup_{\substack{0 \leq x \leq 1 \text{ mod } n}} \bigcup_{\substack{0 \leq x \leq 1 \text{ mod } n}} \bigcup_{\substack{0 \leq x \leq 1 \text{ mod } n}} \bigcup_{\substack{0 \leq x \leq$  $\bar{7}$  r<sup>'</sup> (1) 5.1 3.5 1.4 0.2 Original  $\frac{1}{2}$  contraction to  $V$  with  $(4)$   $(4.0)$   $5.1$   $1.3$   $0.4$ ,我们就是一个人的人,我们就是一个人的人,我们就是一个人的人,我们就是一个人的人,我们就是一个人的人,我们就是一个人的人,我们就是一个人的人,我们就是一个人的人  $\chi$ . That would be  $X^{(k+m+1)}$  computed from  $(2)$   $(3)$   $(4.75$   $(3.52)$   $(4.75$   $(3.52)$   $(1.46$   $(1.46)$   $(0.24)$  approximate Statistics 5401 **Lecture 25** November 4, 2005 Cmd> irisdata <- read("","t11\_05",silent:T) Cmd>  $x \leftarrow irisdata[-1]: xbar \leftarrow describe(xmean:T) #col vector$ Cmd> svdstuff <- svd(x - xbar',all:T) # resids from mean Cmd> svals <- svdstuff\$values; leftvecs <- svdstuff\$leftvectors Cmd> svals # Singular values<br>(1)  $25.1$   $6.013$ (1) 25.1 6.0131 3.4137 1.8845 svals[2]\*leftvecs[,2] %\*% rightvecs[,2]' + xbar'  $\overline{c}$  , and the contract of the contract of the contract of the contract of the contract of the contract of the contract of the contract of the contract of the contract of the contract of the contract of the contract o Cmd> sum(vector(x - xhat  $2)$ ^2) # residual SS (1) 15.205 Cmd> sum(svals[-run(2)]^2) #  $t_3^2 + t_4^2$  (trailing sing vals)<br>(1) 15.205 (1) 15.205 Cmd> sum(svals[run(2)]^2)/sum(svals^2) (1) 0.97769 **97.8% of variability "explained"** Cmd>  $head(x,8)$  # first 8 rows of x<br>SepLen SepWid Pe Example SepWid PetLen PetWid<br>5.1 3.5 1.4 0.2 (2) 4.9 3 1.4 0.2 **values of** (3)  $4.7$   $3.2$   $1.3$   $0.2 \times 1$ **j**<br>(4)  $4.6$   $3.1$   $1.5$   $0.2$ (4) 4.6 3.1 1.5 0.2 (5) 5 3.6 1.4 0.2 (6) 5.4 3.9 1.7 0.4 (7) 4.6 3.4 1.4 0.3 (8) 5 3.4 1.5 0.2 Cmd> print(head(xhat\_2,8),format:".2f") #first 8 rows of xhat\_2 MATRIX: **Pretty good match of rank 2 approximation** SepLen SepWid PetLen PetWid (1) 5.08 3.52 1.40 0.21 **These are the** (2) 4.75 3.16 1.46 0.24 **approximate** (3) 4.70 3.20 1.31 0.18 **values of x\_ij** (4) 4.64 3.06 1.46 0.24 **computed using** (5) 5.07 3.53 1.36 0.20 **the first two** (6) 5.51 3.79 1.68 0.33 **principal com-** (7) 4.77 3.23 1.36 0.20 **ponents** (8) 5.00 3.40 1.48 0.25

### - - , , , -

- head(x) gets the <u>first</u> 10 rows of x.
- head(x,n) gets the first n rows of  $x$
- tail(x) gets the <u>last</u> 10 rows of  $x$
- $tail(x, n)$  gets the last n rows of x.  $_{cmd>head(z_a z_b, 3) \text{ Hdiffere}}$

▼Lege in engence angles ... Lege Laure Les (1) 55024 -5327 0.63185 0.033352  $\nabla \times D$  data matrix **X** are defined:  $\sum_{i=1}^{\infty} \frac{C_{\text{mod}}}{D}$  and  $\sum_{i=1}^{\infty} \frac{D(t/2-d)}{D}$ ,  $\sum_{i=1}^{\infty} \frac{D(t/2-d)}{D}$ ,  $\sum_{i=1}^{\infty} \frac{D(t/2-d)}{D}$ ,  $\sum_{i=1}^{\infty} \frac{D(t/2-d)}{D}$  and  $\sum_{i=1}^{\infty} \frac{D(t/2-d)}{D}$  $\text{principal components associated with a} \tag{3}$   $\text{5.5024}$   $\text{5.5024}$   $\text{5.5327}$   $\text{0.63185}$   $\text{0.033352}$ 

• Linear combinations  $Z_i = XI$ data themselves

or, as I have defined them, the contract of the set of the set of the set of the set of the set of the set of the set of the set of the set of the set of the set of the set of the set of the set of the set of the set of th

residuals in  $\bar{X} = X - 1 \overline{X'}$ . The set of  $\tilde{f}$  is the set of  $\tilde{f}$  is the set of  $\tilde{f}$ ;G

Theu are closelu related: when the control of the state of the state of the state of the state of the state of the state of the state of the state of the state of the state of the state of the state of the state of the sta

7 V= 1  $\overline{V}$ = V= 국1 7 This mosns that  $7 \quad 7 = 1$  is a consequent of the set of  $\overline{z}$  $\blacksquare$  . The contract of the contract of the contract of the contract of the contract of the contract of the contract of the contract of the contract of the contract of the contract of the contract of the contract of the and the contract of the contract of the contract of the contract of the contract of the contract of the contract of the contract of the contract of the contract of the contract of the contract of the contract of the contra < < ...; 11 | Islam | Islam | Islam | Islam | Islam | ISLAM | ISLAM | ISLAM | ISLAM | ISLAM | ISLAM | ISLAM | ISLAM | ISLAM | ISLAM | ISLAM | ISLAM | ISLAM | ISLAM | ISLAM | ISLAM | ISLAM | ISLAM | ISLAM | ISLAM | ISLAM | ISLA <sup>&</sup>lt;   $\blacksquare$  . The contract of the contract of the contract of the contract of the contract of the contract of the contract of the contract of the contract of the contract of the contract of the contract of the contract of the

nova Notas. This is a computed from X and  $\sum_{a} a \leq x \cdot x \cdot x \cdot x$  is rightvecs # PC's computed from X Cmd> z b <-  $(x - xbar')$  %\*% rightvecs#PC's computed from resids

# of  $x$ . Columns of  $z$  a are  $Z_j = Xr_j$ . of  $x$ . Columns of  $z_b$  are  $\widetilde{Z}_i = \widetilde{X}r_i$ .

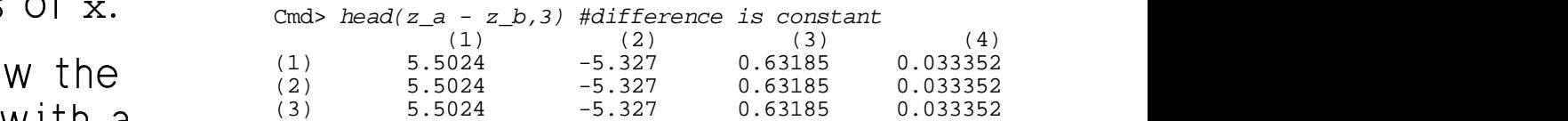

Cmd>  $plot(z_{a}, 1], z_{a}, 2], xlab: "PC 1", ylab: "PC2", \n\$ title:"Plot of PC's computed from original data",symbols:"\11")

< << =76 66 > > = Cmd> plot(z\_b[,1], z\_b[,2],xlab:"PC 1",ylab:"PC2", \ title:"Plot of PC's computed from residuals from mean",\ symbols:"\11")

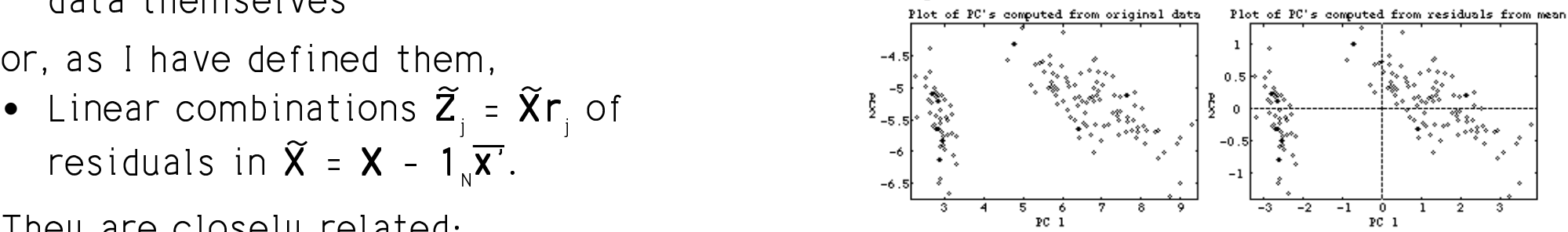

( - ZZrank m approximation  $\widetilde{X}^{(m)} = \sum_{1 \le i \le m} \widetilde{Z}_i \mathsf{r}_i$ :

$$
X = 1N X+ + X = (mean + residuals)
$$
  
\n
$$
= 1N X+ + \sum_{1 \le j \le m} \widetilde{Z}_{j} \Gamma_{j}^{\prime} + (\sum_{m+1 \le j \le p} \widetilde{Z}_{j} \Gamma_{j}^{\prime})
$$
  
\n
$$
= 1N X+ + X(m) + e, (1) 5.7732e-14 -6.2617e-14 -3.1308e-14 4\nCmd> sum (describe(e, var:T))/sum (describe(x, var:T))/sum (describe(x, var:T))/sum (describe(x, var:T))/sum (describe(x, var:T))/sum (describe(x, var:T))/sum (describe(x, varT)/sum (rescales^2)) 4
$$

the "error" made when you approximate  $X$  and the similar residuals from 2 FC fit of Fisher data , show  $F$ by  $\mathsf{X}^{(m)}$ .

- a part coming from the *means* in  $\overline{\mathbf{x}}$
- the residuals from  $\overline{\mathbf{x}}$  and  $\overline{\mathbf{x}}$  are the set of  $\overline{\mathbf{x}}$
- an "error"  $\mathbf{e} = \tilde{\mathbf{X}} \tilde{\mathbf{X}}^{(m)}$ , the residuals  $\mathbf{S}$  and  $\mathbf{S}$  and  $\mathbf{S}$  and  $\mathbf{S}$  and  $\mathbf{S}$  and  $\mathbf{S}$  and  $\mathbf{S}$  and  $\mathbf{S}$  and  $\mathbf{S}$  and  $\mathbf{S}$  and  $\mathbf{S}$  and  $\mathbf{S}$  and  $\mathbf$  @G
- In the more complex linear model case

where  $\mathbf{e}$  =  $\widetilde{\mathbf{X}}$  -  $\widetilde{\mathbf{X}}$  =  $\mathbf{X}$  - LI $\widehat{\mathbf{B}}$  and the simulater restaudis than cases of - i  $X = U\hat{B} + \widetilde{X}^{(m)} + e$ 

## ) -/ / ??

```
\blacksquare . The contract of the contract of the contract of the contract of the contract of the contract of the contract of the contract of the contract of the contract of the contract of the contract of the contract of the 
                                                                                            Computation of e for Fisher data.

                                                                                               Cmd> e <- x - xhat 2 # Fisher residuals, 150 by 4 matrix
                  \overline{X} + \overline{X} = (Mean + residuals) cmd> sum(e) # column sums and hence means are 0
                                                                        a a comparative control of the comparative control of the comparative control of the comparative control of th
                                                                                                            SepLen SepWid PetLen PetWid
                  \overline{X} + \sum_{1 \le i \le n} \widetilde{Z}_i \Gamma_i + (\sum_{m=1}^{\infty} \widetilde{Z}_i \Gamma_i) (1) 5.7732e-14 -6.2617e-14 -3.1308e-14 4.8628e-14
                                                                                               Cmd> sum(describe(e,var:T))/sum(describe(x,var:T))<br>(1) 0.022315 Like 1 - \mathbb{R}^2\mathcal{I}_N^T + \tilde{X}^{(m)} + \mathbf{e},<br>
\mathcal{I}_N^T - \sum_{1 \le i \le n} \mathbf{Z}_i \mathbf{r}_i' = \sum_{1 \le i \le n} \tilde{Z}_i \mathbf{r}_i' is \mathcal{I}_N^T = \mathcal{I}_N^T and \mathcal{I}_N^T = \mathcal{I}_N^T and \mathcal{I}_N^T = \mathcal{I}_N^T and \mathcal{I}_N^T = \mathcal{I}_N^T and \mathcal{I}_N^T = \mathcal{I}_Cmd> sum(svals[-run(2)]^2)/sum(svals^2) # trailing sing vals
                                                                                               (1) 0.022315
                                                                                               Cmd> lineplot(1,e + run(0,3)', xlab:"Case number",
                                                                                                 title:"Shifted residuals from 2 PC fit of Fisher data",show:F)
                                                                                               Cmd> addlines(vector(0,150,?,0,150,?,0,150),\
                                                                                                             vector(1,1,?,2,2,?,3,3)) # add 0 lines
                                                                                                                   Shifted residuals from 2 PC fit of Fisher data
This decomposes the data into the state of the state of the state of the state of the state of the state of the state of the state of the state of the state of the state of the state of the state of the state of the state 
                                                                                                          Petal length residuals +
• the best rank m approximation \widetilde{\mathsf{X}}^{(m)} to \mathbb{R}^{n+m}-0.5\overline{40}60
                                                                                                                                          80
                                                                                                                                                  \overline{100}\overline{120}\frac{140}{x}Case number
```
 $X = UB + \tilde{X}^{(m)} + e$  It looks cases 1-50 may have slightly  $\hat{\mathsf{s}}$  smaller residuals than cases 51-150  $150$ 

## The row sums of squares  $\sum_{i,j}$   $e_{ij}^2$ , i = 1, N measure the lack of fit to each and the state of the state of the state of the state of the state of the state of the state of the state of the state of the state of the state of the state of the state of the state of th

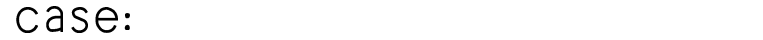

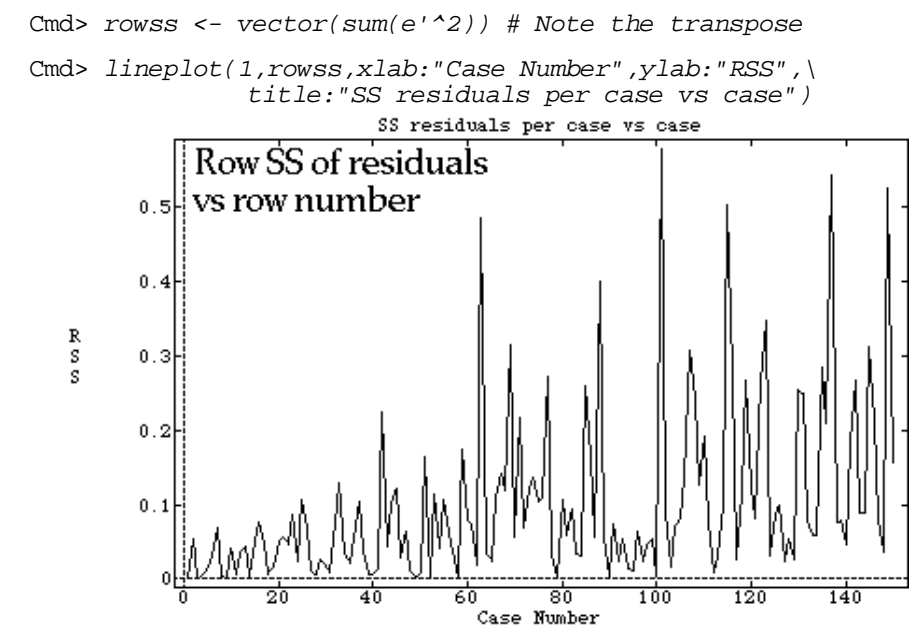

For reasons that might be explored and a series of the series of the series of the series of the series of the further, the rank 2 fit seems to do better when the control of the control of the control of the control of the  $f_{\alpha\mu}$ ,  $f_{\alpha\mu}$ , athar thus usualizes as appeared painting.  $\pm$  be a second property of  $\pm$  be  $\pm$  below that is a set of  $\pm$  below the second property of  $\pm$  below  $\pm$  below  $\pm$  below  $\pm$  below  $\pm$  below  $\pm$  below  $\pm$  below  $\pm$  below  $\pm$  below  $\pm$  below  $\pm$  below -30) than for the<br>s appeared might be appeared might be a state of the state of the state of the state of the state of the state of the state of the  $\blacksquare$ ,我们就是一个人的人,我们就是一个人的人,我们就是一个人的人,我们就是一个人的人,我们就是一个人的人,我们就是一个人的人,我们就是一个人的人,我们就是一个人的人

21